<sub>Докум</sub>аминистерство нахими высшего образования российской Федерации Информация о владельце:<br>фио. **Федеральное государственное б</mark>юджетное образовательное учреждение высшего образования** Должность: Проректор по учебной ОХИСКИЙ ГОСУДАРСТВЕННЫЙ УНИВЕРСИТЕТ СИСТЕМ УПРАВЛЕНИЯ И РАДИОЭЛЕКТРОНИКИ» (ТУСУР) ФИО: Сенченко Павел Васильевич Дата подписания: 16.10.2023 12:25:52 Уникальный программный ключ: 27e516f4c088deb62ba68945f4406e13fd454355

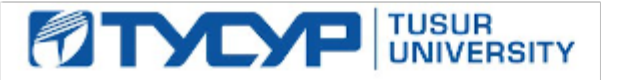

УТВЕРЖДАЮ

Проректор по учебной работе

Документ подписан электронной подписью<br>Сертификат: a1119608-cdff-4455-b54e-5235117c185c Владелец: Сенченко Павел Васильевич Действителен: с 17.09.2019 по 16.09.2024

РАБОЧАЯ ПРОГРАММА ДИСЦИПЛИНЫ

# **ИНСТРУМЕНТАЛЬНЫЕ СРЕДСТВА ИНФОРМАЦИОННЫХ СИСТЕМ**

Уровень образования: **высшее образование - бакалавриат** Направление подготовки / специальность: **09.03.01 Информатика и вычислительная техника** Направленность (профиль) / специализация: **Программное обеспечение автоматизированных систем** Форма обучения: **заочная** Факультет: **Заочный и вечерний факультет (ЗиВФ)** Кафедра: **Кафедра экономической математики, информатики и статистики (ЭМИС)** Курс: **5**

Семестр: **9**

Учебный план набора 2021 года

Объем дисциплины и виды учебной деятельности

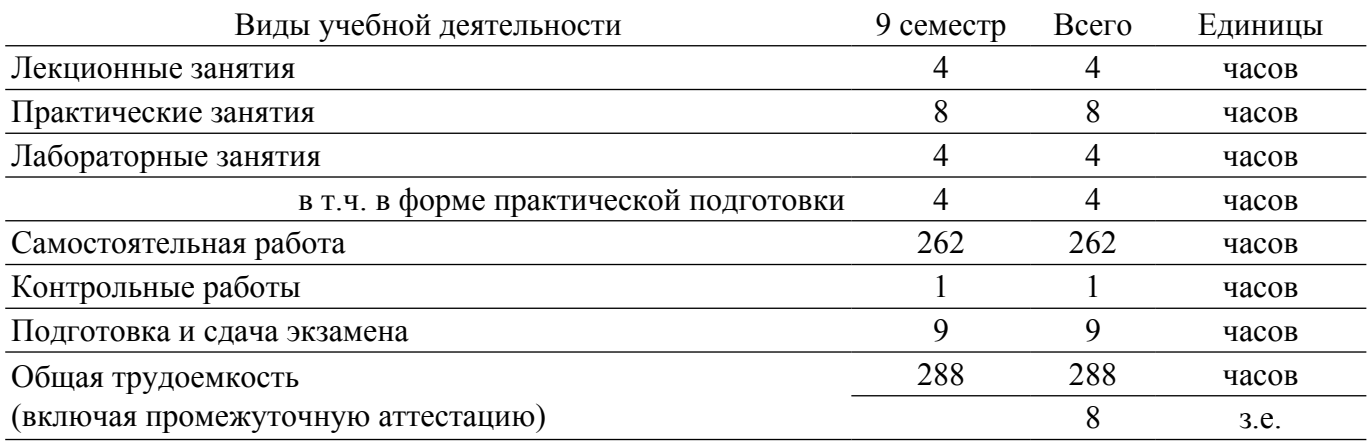

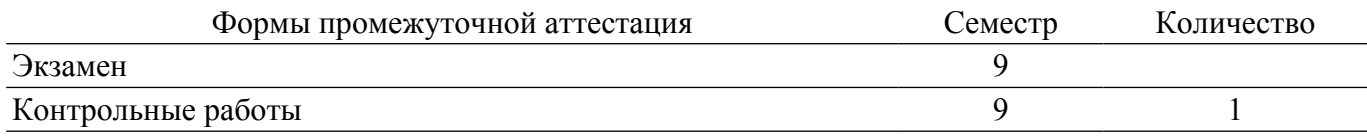

## **1. Общие положения**

## **1.1. Цели дисциплины**

1. Состоит в рассмотрении с единых позиций базовых методов решения практических задач в области инструментальных средств информационных систем и технологий и разработки средств для их автоматизированного проектирования.

#### **1.2. Задачи дисциплины**

1. Освоение студентами методов решения практических задач в области инструментальных средств информационных систем и технологий и разработки средств для их автоматизированного проектирования.

2. Овладение базовыми навыками по управлению работами по созданию и сопровождению информационных систем с помощью инструментальных средств.

#### **2. Место дисциплины в структуре ОПОП**

Блок дисциплин: Б1. Дисциплины (модули).

Часть блока дисциплин: Часть, формируемая участниками образовательных отношений.

Модуль дисциплин: Модуль направленности (профиля) (major).

Индекс дисциплины: Б1.В.01.08.

Реализуется с применением электронного обучения, дистанционных образовательных технологий.

## **3. Перечень планируемых результатов обучения по дисциплине, соотнесенных с индикаторами достижения компетенций**

Процесс изучения дисциплины направлен на формирование следующих компетенций в соответствии с ФГОС ВО и основной образовательной программой (таблица 3.1):

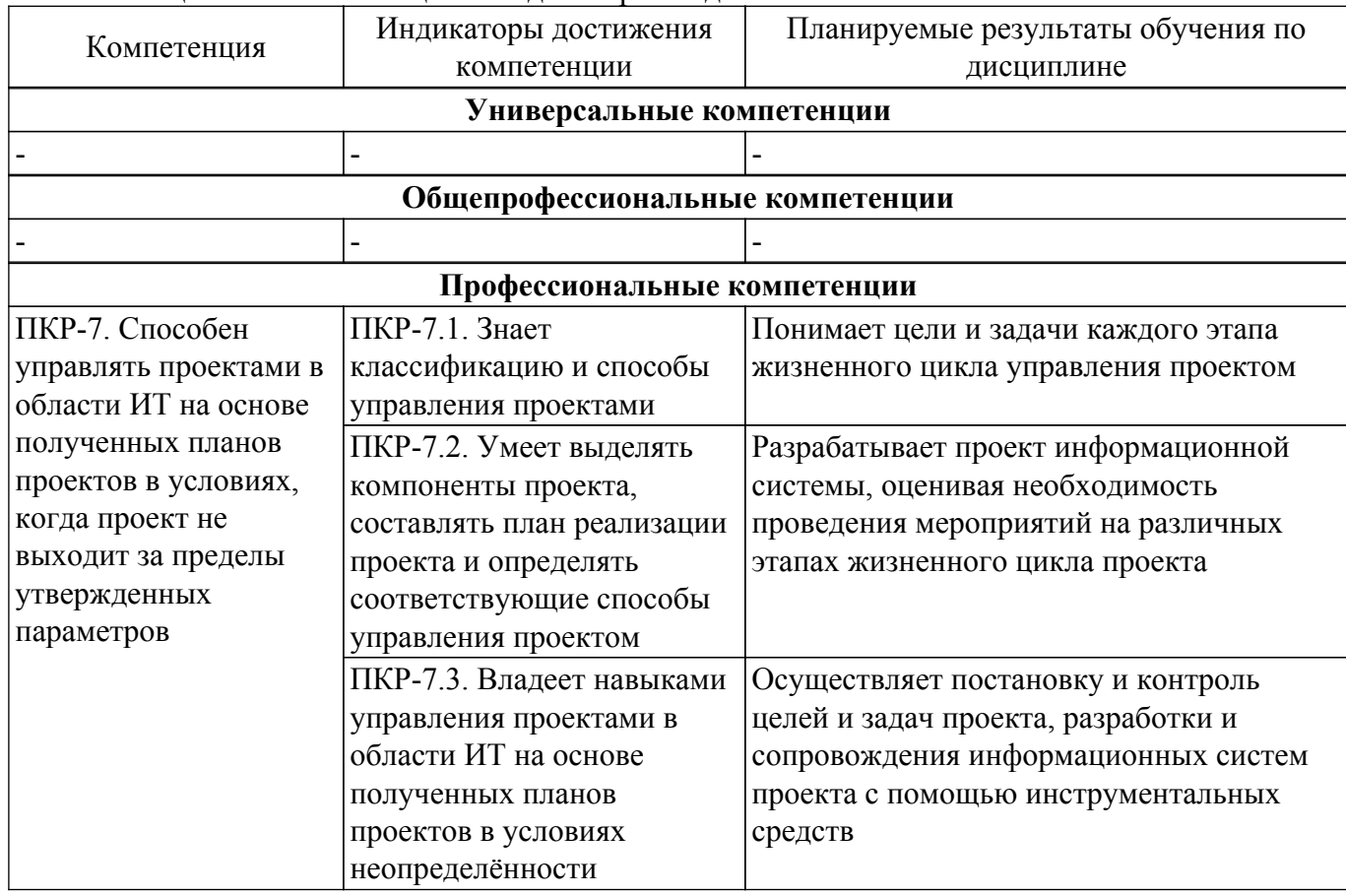

Таблица 3.1 – Компетенции и индикаторы их достижения

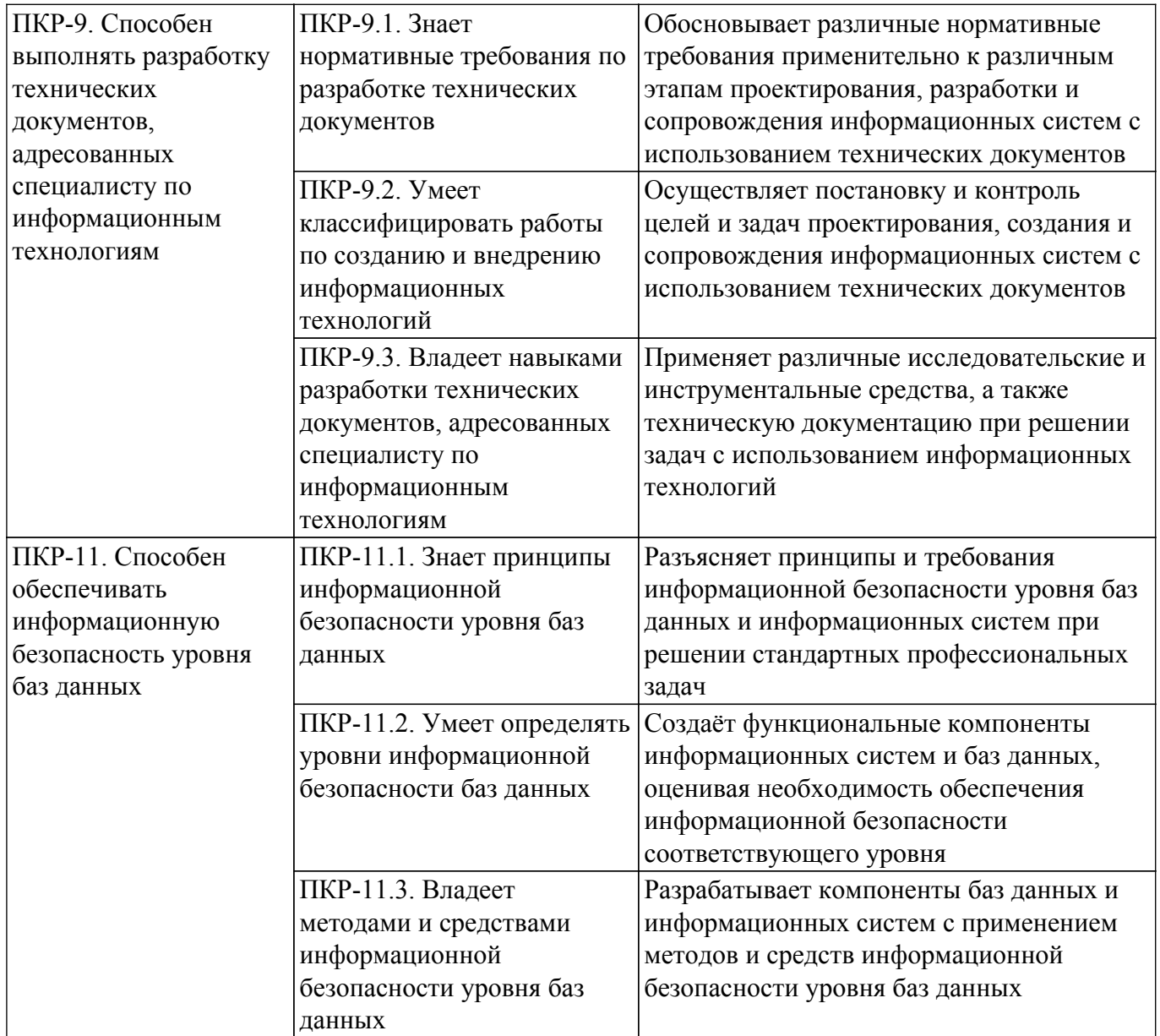

## **4. Объем дисциплины в зачетных единицах с указанием количества академических часов, выделенных на контактную работу обучающихся с преподавателем и на самостоятельную работу обучающихся**

Общая трудоемкость дисциплины составляет 8 зачетных единиц, 288 академических часов. Распределение трудоемкости дисциплины по видам учебной деятельности представлено в таблице 4.1.

Таблица 4.1 – Трудоемкость дисциплины по видам учебной деятельности

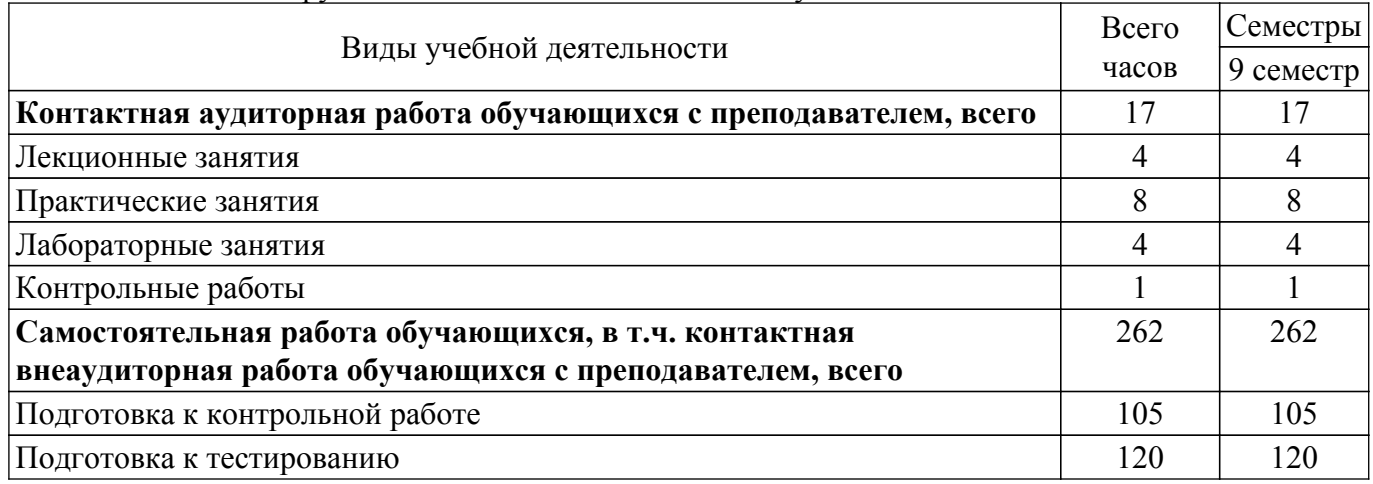

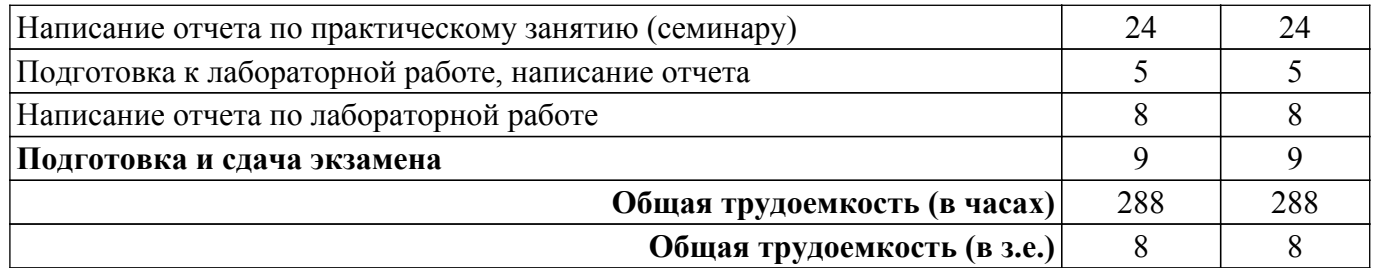

# **5. Структура и содержание дисциплины**

## **5.1. Разделы (темы) дисциплины и виды учебной деятельности**

Структура дисциплины по разделам (темам) и видам учебной деятельности приведена в таблице 5.1.

Таблица 5.1 – Разделы (темы) дисциплины и виды учебной деятельности

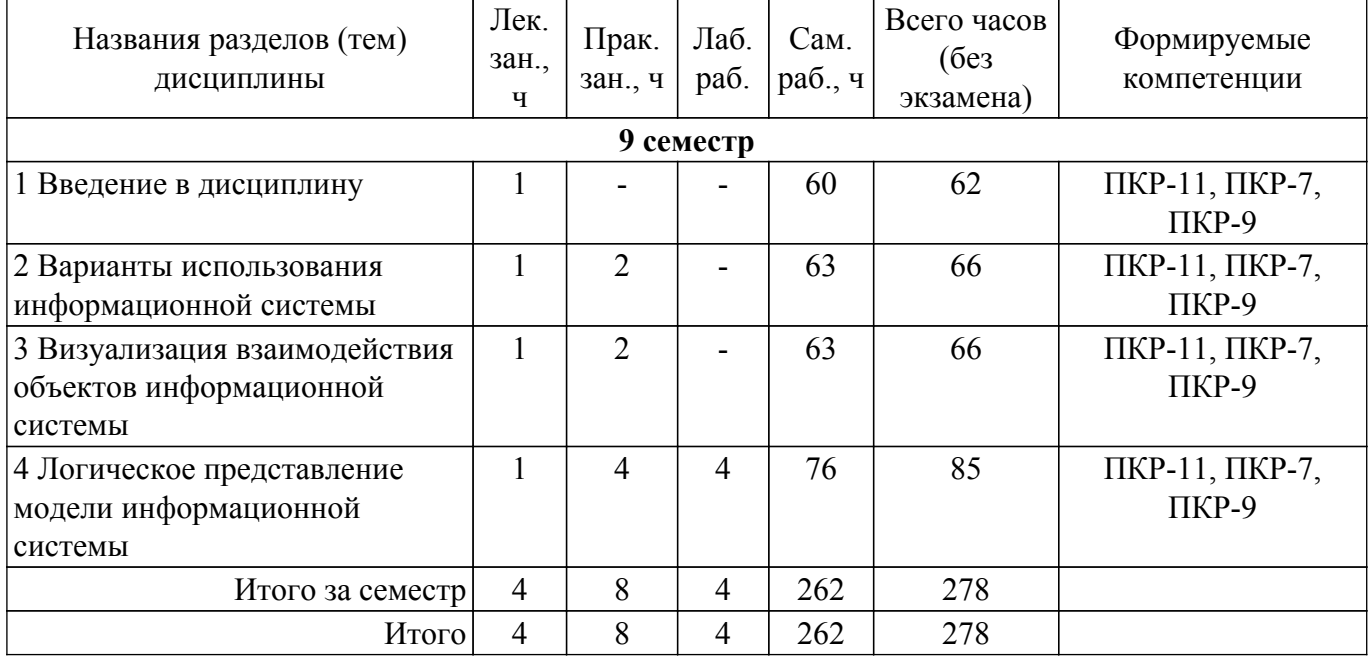

# **5.2. Содержание разделов (тем) дисциплины**

Содержание разделов (тем) дисциплины (в т.ч. по лекциям) приведено в таблице 5.2. Таблица 5.2 – Содержание разделов (тем) дисциплины (в т.ч. по лекциям)

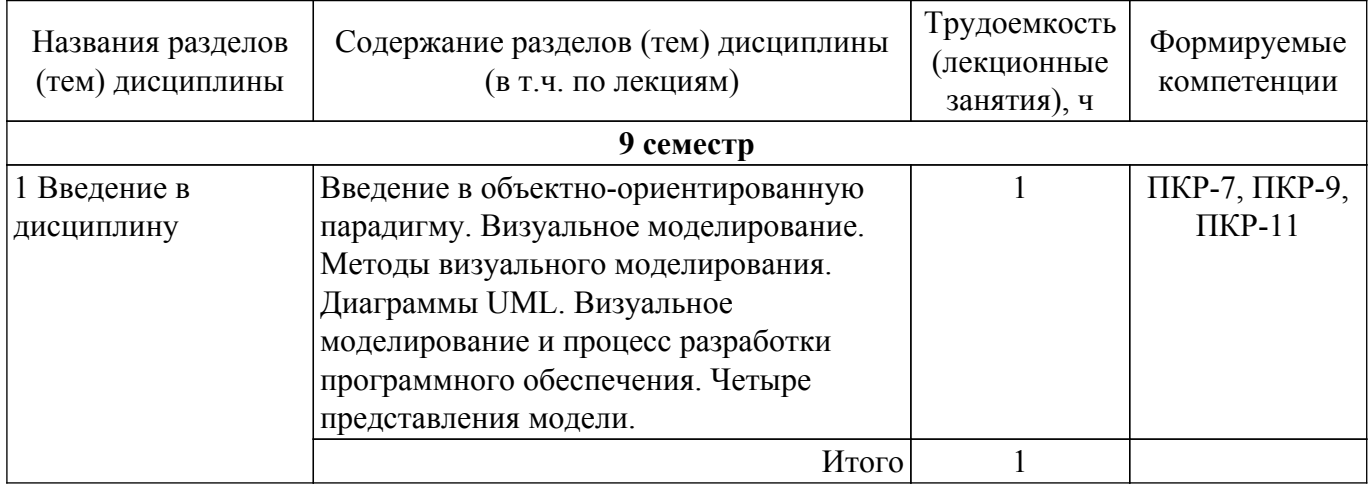

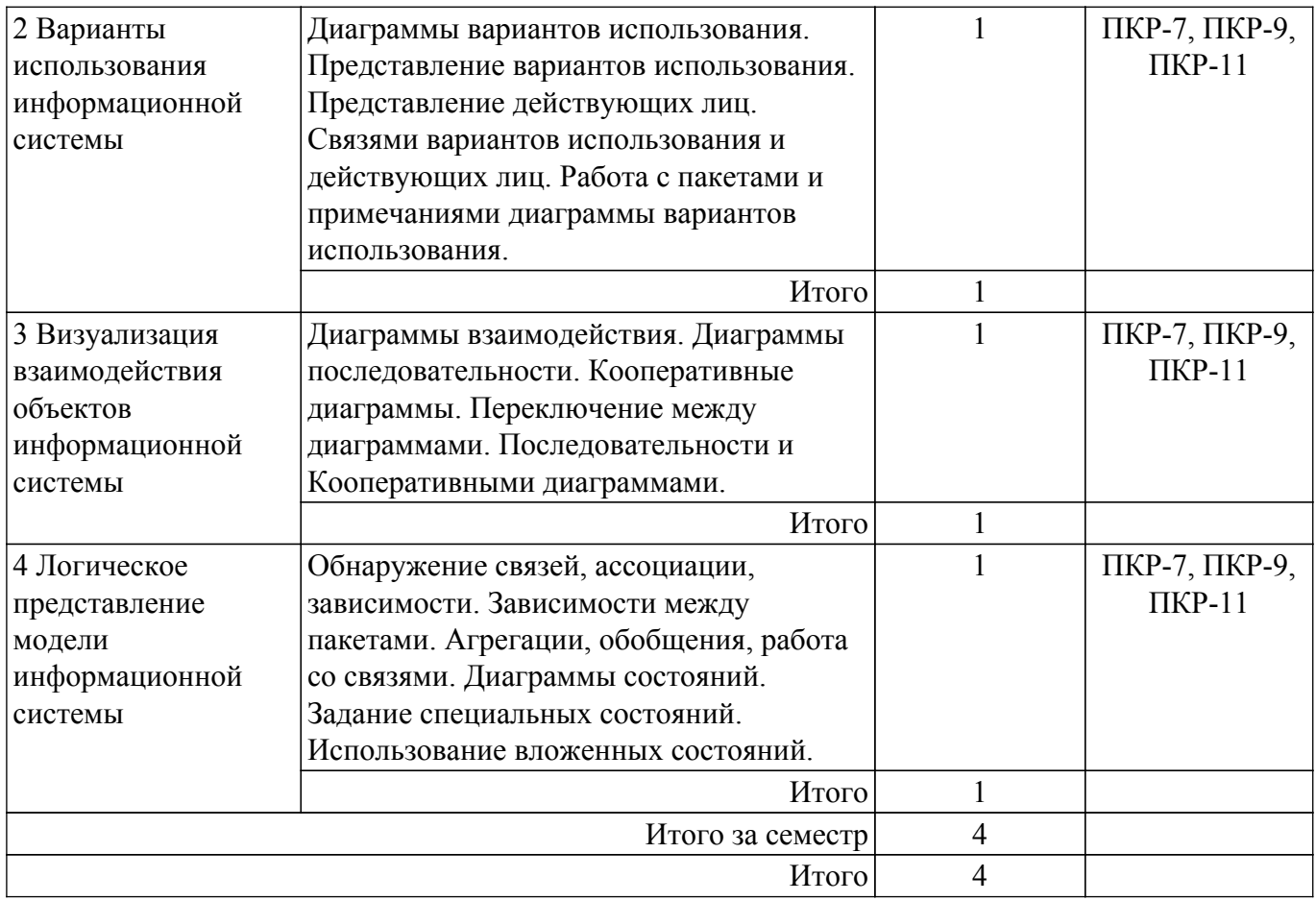

# **5.3. Контрольные работы**

Виды контрольных работ и часы на контрольные работы приведены в таблице 5.3. Таблица 5.3 – Контрольные работы

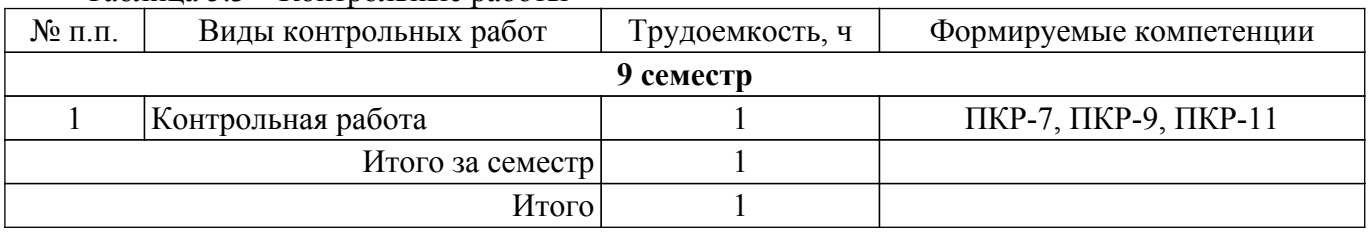

# **5.4. Лабораторные занятия**

Наименование лабораторных работ приведено в таблице 5.4. Таблица 5.4 – Наименование лабораторных работ

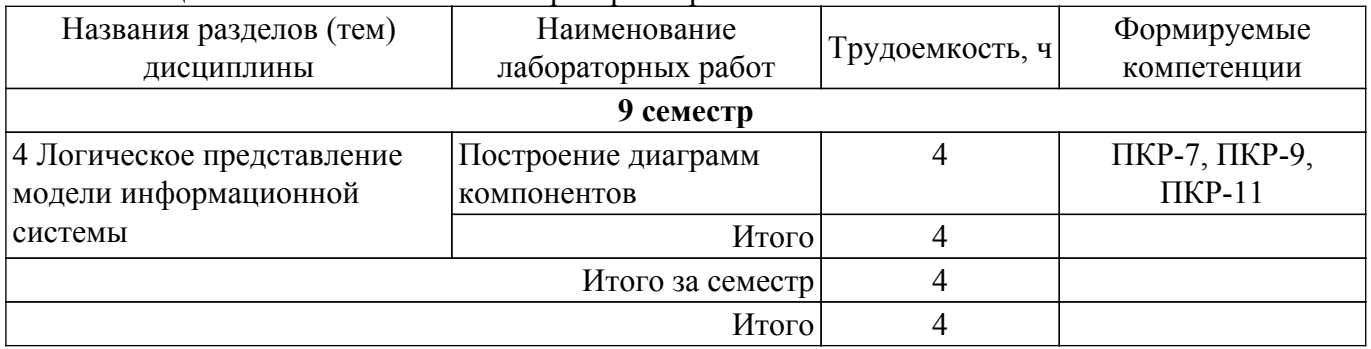

# **5.5. Практические занятия (семинары)**

Наименование практических занятий (семинаров) приведено в таблице 5.5. Таблица 5.5 – Наименование практических занятий (семинаров)

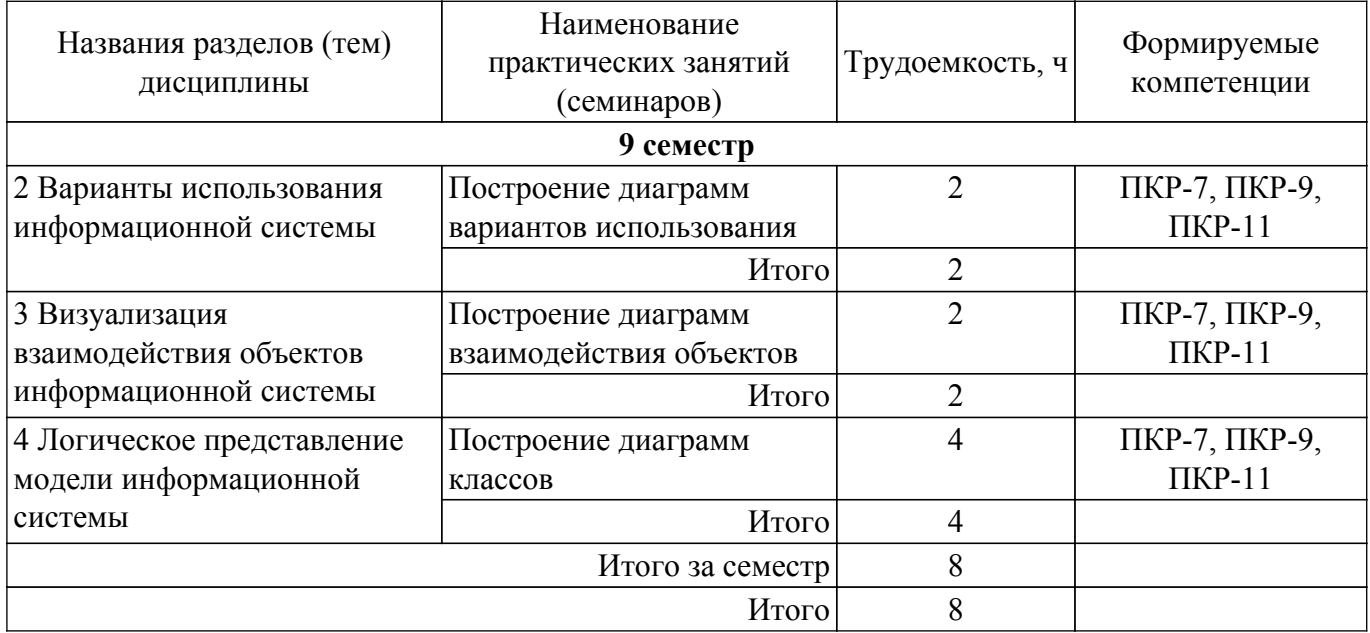

# **5.6. Курсовой проект / курсовая работа**

Не предусмотрено учебным планом

 $\mathcal{L}^{\text{max}}$ 

# **5.7. Самостоятельная работа**

Виды самостоятельной работы, трудоемкость и формируемые компетенции представлены в таблице 5.7.

Таблица 5.7 – Виды самостоятельной работы, трудоемкость и формируемые компетенции

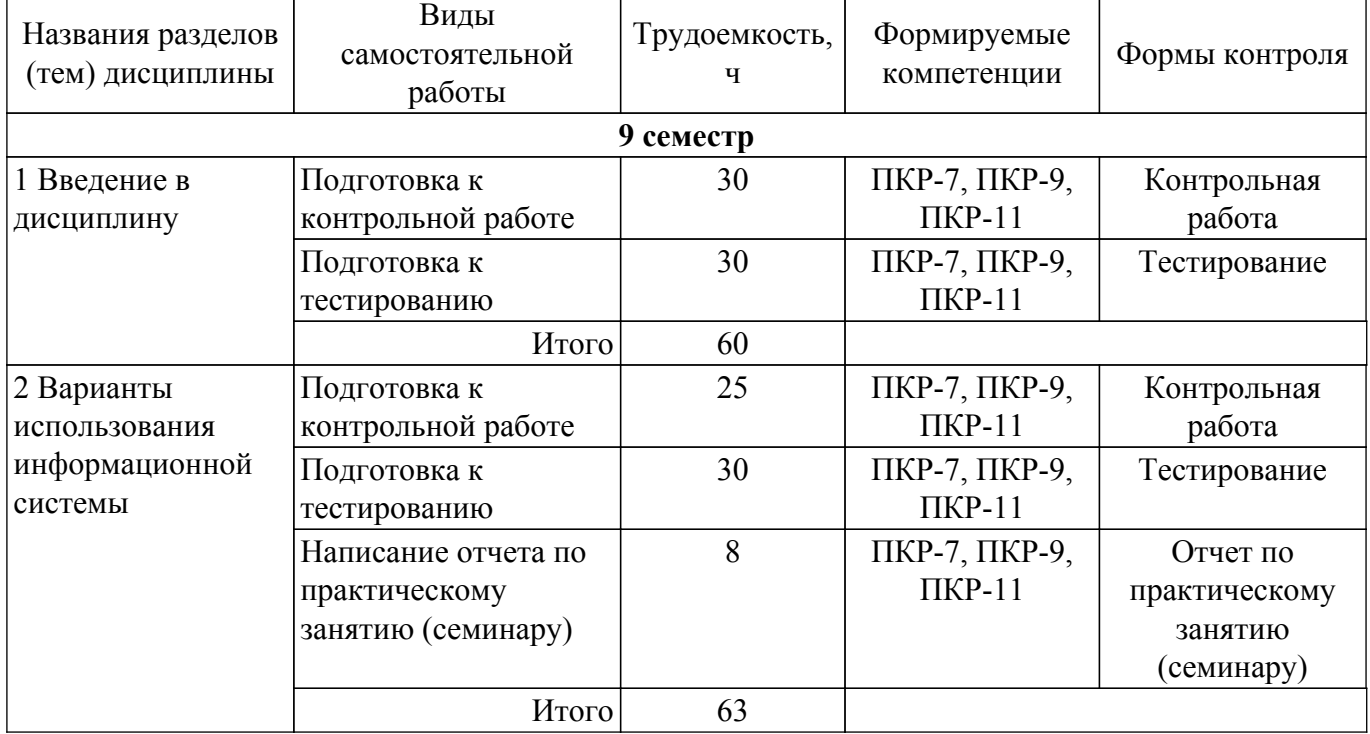

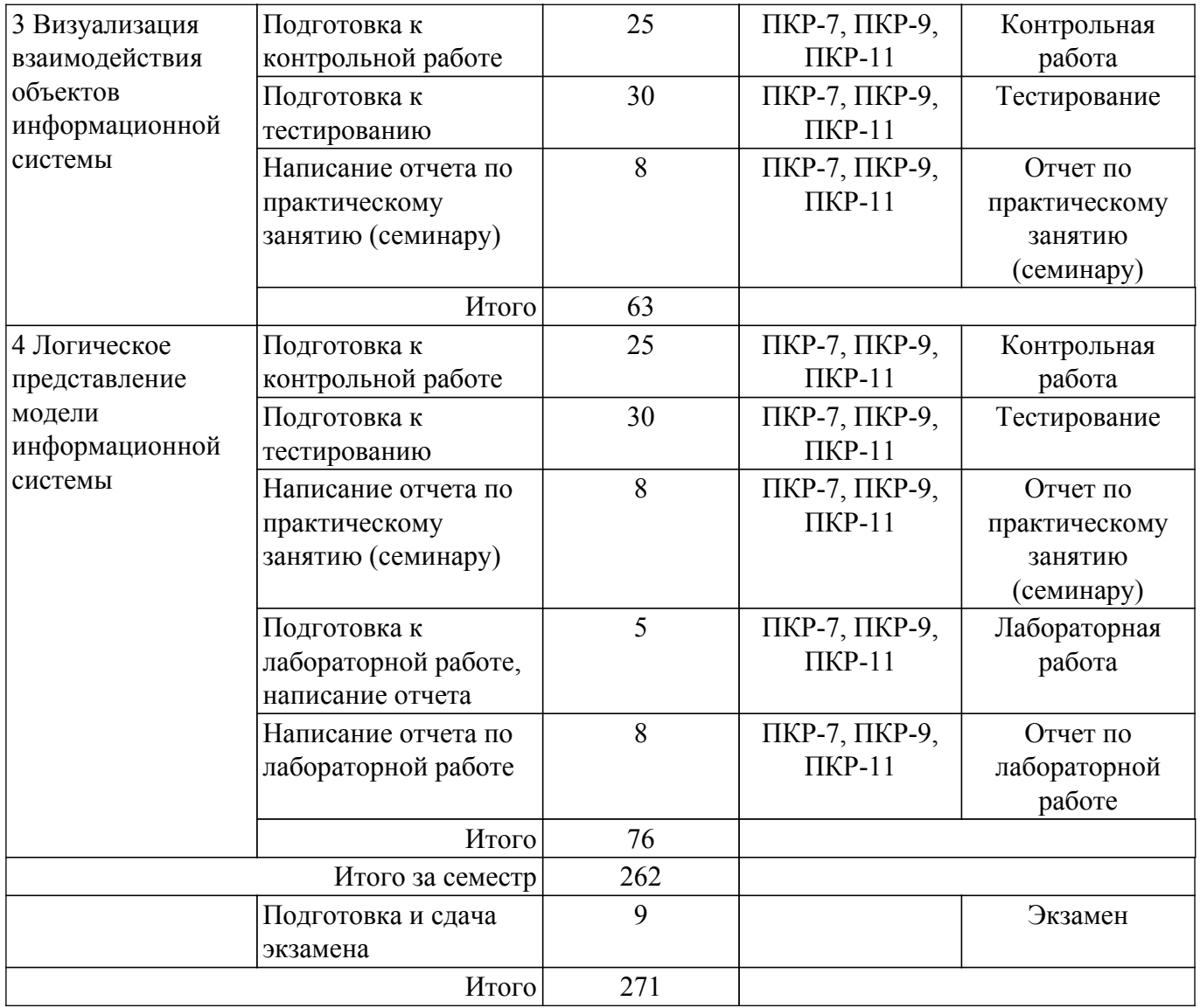

# **5.8. Соответствие компетенций, формируемых при изучении дисциплины, и видов учебной деятельности**

Соответствие компетенций, формируемых при изучении дисциплины, и видов учебной деятельности представлено в таблице 5.8.

Таблица 5.8 – Соответствие компетенций, формируемых при изучении дисциплины, и видов занятий

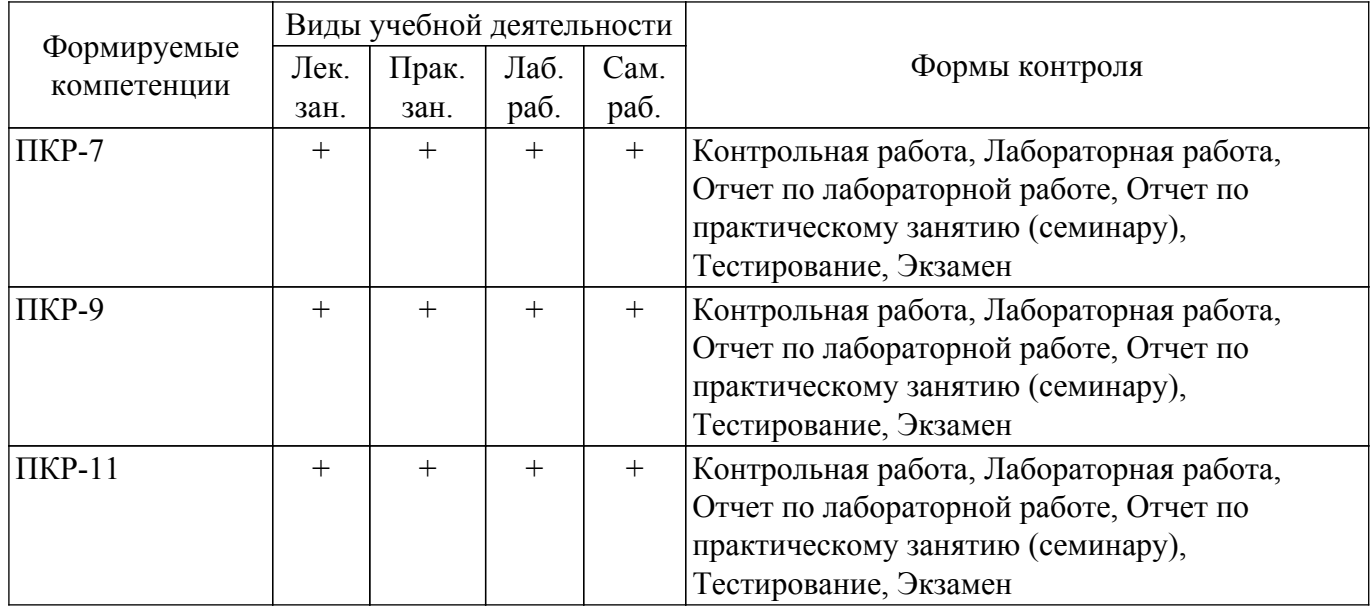

# **6. Рейтинговая система для оценки успеваемости обучающихся**

Рейтинговая система не используется

## **7. Учебно-методическое и информационное обеспечение дисциплины**

#### **7.1. Основная литература**

1. Зараменских, Евгений Петрович. Управление жизненным циклом информационных систем [Электр.ресурс] : учебник и практикум для вузов. - М. : Юрайт , 2020 on-line [Электронный ресурс]:  $\qquad -$  Режим доступа: <https://urait.ru/viewer/upravlenie-zhiznennym-ciklom-informacionnyh-sistem-451064#page/1>.

## **7.2. Дополнительная литература**

1. Анализ и разработка моделей информационных процессов и структур: Учебное пособие / Н. В. Зариковская - 2018. 189 с. [Электронный ресурс]: — Режим доступа: [https://edu.tusur.ru/publications/8375.](https://edu.tusur.ru/publications/8375)

# **7.3. Учебно-методические пособия**

#### **7.3.1. Обязательные учебно-методические пособия**

1. Инструментальные средства информационных систем: Методические указания для подготовки к практическим занятиям / Б. А. Буймов - 2018. 42 с. [Электронный ресурс]: — Режим доступа:<https://edu.tusur.ru/publications/8268>.

2. Инструментальные средства информационных систем: Методические указания к лабораторным работам / Б. А. Буймов - 2018. 42 с. [Электронный ресурс]: — Режим доступа: [https://edu.tusur.ru/publications/8267.](https://edu.tusur.ru/publications/8267)

3. Методы и средства проектирования информационных систем: Методические указания по проведению практических и самостоятельных работ / Д. П. Вагнер - 2018. 23 с. [Электронный ресурс]: — Режим доступа:<https://edu.tusur.ru/publications/7518>.

## **7.3.2. Учебно-методические пособия для лиц с ограниченными возможностями здоровья и инвалидов**

Учебно-методические материалы для самостоятельной и аудиторной работы обучающихся из числа лиц с ограниченными возможностями здоровья и инвалидов предоставляются в формах, адаптированных к ограничениям их здоровья и восприятия информации.

# **Для лиц с нарушениями зрения:**

- в форме электронного документа;
- в печатной форме увеличенным шрифтом.
- **Для лиц с нарушениями слуха:**
- в форме электронного документа;
- в печатной форме.

# **Для лиц с нарушениями опорно-двигательного аппарата:**

- в форме электронного документа;
- в печатной форме.

#### **7.4. Современные профессиональные базы данных и информационные справочные системы**

1. При изучении дисциплины рекомендуется обращаться к современным базам данных, информационно-справочным и поисковым системам, к которым у ТУСУРа открыт доступ: <https://lib.tusur.ru/ru/resursy/bazy-dannyh>.

# **8. Материально-техническое и программное обеспечение дисциплины**

# **8.1. Материально-техническое и программное обеспечение для лекционных занятий**

Для проведения занятий лекционного типа, групповых и индивидуальных консультаций, текущего контроля и промежуточной аттестации используется учебная аудитория с достаточным количеством посадочных мест для учебной группы, оборудованная доской и стандартной учебной мебелью. Имеются мультимедийное оборудование и учебно-наглядные пособия, обеспечивающие тематические иллюстрации по лекционным разделам дисциплины.

# **8.2. Материально-техническое и программное обеспечение для практических занятий**

Аудитория для лабораторных и практических занятий: учебная аудитория для проведения занятий практического типа, учебная аудитория для проведения занятий лабораторного типа, помещение для курсового проектирования (выполнения курсовых работ), помещение для проведения групповых и индивидуальных консультаций, помещение для проведения текущего контроля и промежуточной аттестации, помещение для самостоятельной работы; 634034, Томская область, г. Томск, Вершинина улица, д. 74, 424 ауд.

Описание имеющегося оборудования:

- Проектор;

- Проекционный экран;

- Магнитно-маркерная доска;

- Комплект специализированной учебной мебели;

- Рабочее место преподавателя.

Программное обеспечение:

- 64-bit Java for Windows Recommended Version 8 Update 161;

 $-7$ -Zip;

- Google Chrome;
- Microsoft Visio 2013;
- Microsoft Visual Studio 2012;
- Microsoft Windows 7 Pro;
- MySQL Workbench (MySQL Workbench 5.2);
- OpenOffice;

# **8.3. Материально-техническое и программное обеспечение для лабораторных работ**

Аудитория для лабораторных и практических занятий: учебная аудитория для проведения занятий практического типа, учебная аудитория для проведения занятий лабораторного типа, помещение для курсового проектирования (выполнения курсовых работ), помещение для проведения групповых и индивидуальных консультаций, помещение для проведения текущего контроля и промежуточной аттестации, помещение для самостоятельной работы; 634034, Томская область, г. Томск, Вершинина улица, д. 74, 424 ауд.

Описание имеющегося оборудования:

- Проектор;
- Проекционный экран;
- Магнитно-маркерная доска;
- Комплект специализированной учебной мебели;
- Рабочее место преподавателя.

Программное обеспечение:

- 7-Zip;
- Google Chrome;
- Microsoft Visio 2013;
- Microsoft Visual Studio 2012;
- Microsoft Windows 7 Pro;
- MySQL (MySQL 5.5);
- OpenOffice;

# **8.4. Материально-техническое и программное обеспечение для самостоятельной работы**

Для самостоятельной работы используются учебные аудитории (компьютерные классы), расположенные по адресам:

- 634050, Томская область, г. Томск, Ленина проспект, д. 40, 233 ауд.;
- 634045, Томская область, г. Томск, ул. Красноармейская, д. 146, 209 ауд.;
- 634034, Томская область, г. Томск, Вершинина улица, д. 47, 126 ауд.;
- 634034, Томская область, г. Томск, Вершинина улица, д. 74, 207 ауд.

Описание имеющегося оборудования:

- учебная мебель;
- компьютеры;

- компьютеры подключены к сети «Интернет» и обеспечивают доступ в электронную информационно-образовательную среду ТУСУРа.

Перечень программного обеспечения:

- Microsoft Windows;
- OpenOffice;
- Kaspersky Endpoint Security 10 для Windows;
- $-7$ -Zip;
- Google Chrome.

# **8.5. Материально-техническое обеспечение дисциплины для лиц с ограниченными возможностями здоровья и инвалидов**

Освоение дисциплины лицами с ограниченными возможностями здоровья и инвалидами осуществляется с использованием средств обучения общего и специального назначения.

При занятиях с обучающимися с **нарушениями слуха** предусмотрено использование звукоусиливающей аппаратуры, мультимедийных средств и других технических средств приема/передачи учебной информации в доступных формах, мобильной системы преподавания для обучающихся с инвалидностью, портативной индукционной системы. Учебная аудитория, в которой занимаются обучающиеся с нарушением слуха, оборудована компьютерной техникой, аудиотехникой, видеотехникой, электронной доской, мультимедийной системой.

При занятиях с обучающимися с **нарушениями зрения** предусмотрено использование в лекционных и учебных аудиториях возможности просмотра удаленных объектов (например, текста на доске или слайда на экране) при помощи видеоувеличителей для комфортного просмотра.

При занятиях с обучающимися с **нарушениями опорно-двигательного аппарата** используются альтернативные устройства ввода информации и другие технические средства приема/передачи учебной информации в доступных формах, мобильной системы обучения для людей с инвалидностью.

# **9. Оценочные материалы и методические рекомендации по организации изучения дисциплины**

#### **9.1. Содержание оценочных материалов для текущего контроля и промежуточной аттестации**

Для оценки степени сформированности и уровня освоения закрепленных за дисциплиной компетенций используются оценочные материалы, представленные в таблице 9.1.

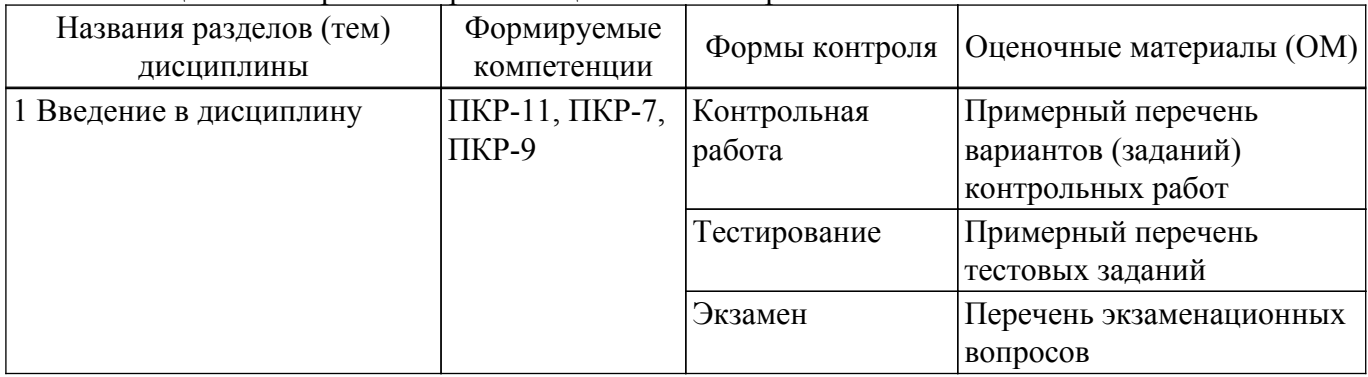

Таблица 9.1 – Формы контроля и оценочные материалы

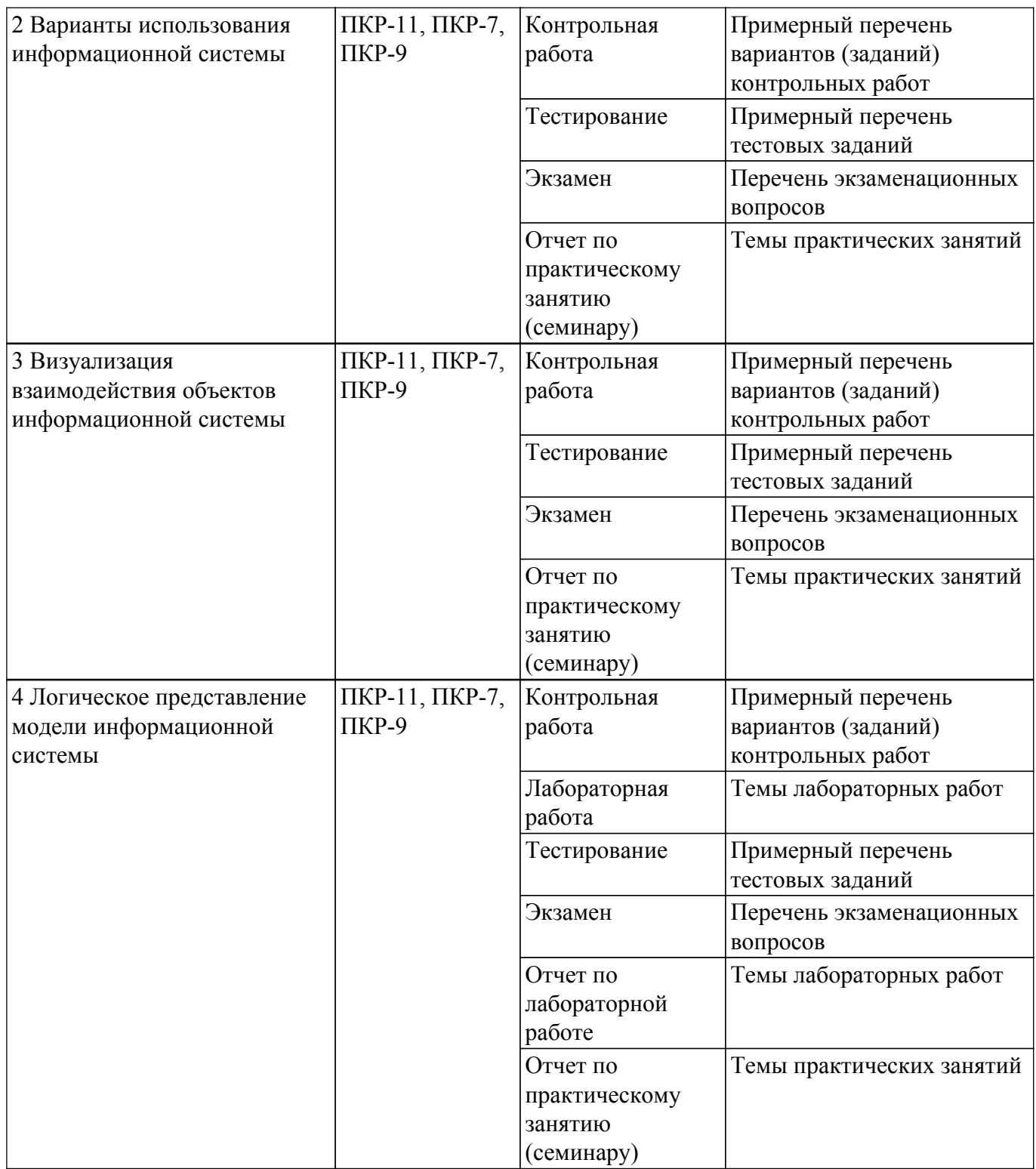

Шкала оценки сформированности отдельных планируемых результатов обучения по дисциплине приведена в таблице 9.2.

Таблица 9.2 – Шкала оценки сформированности планируемых результатов обучения по дисциплине

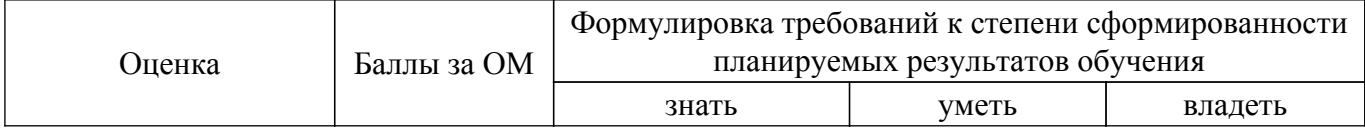

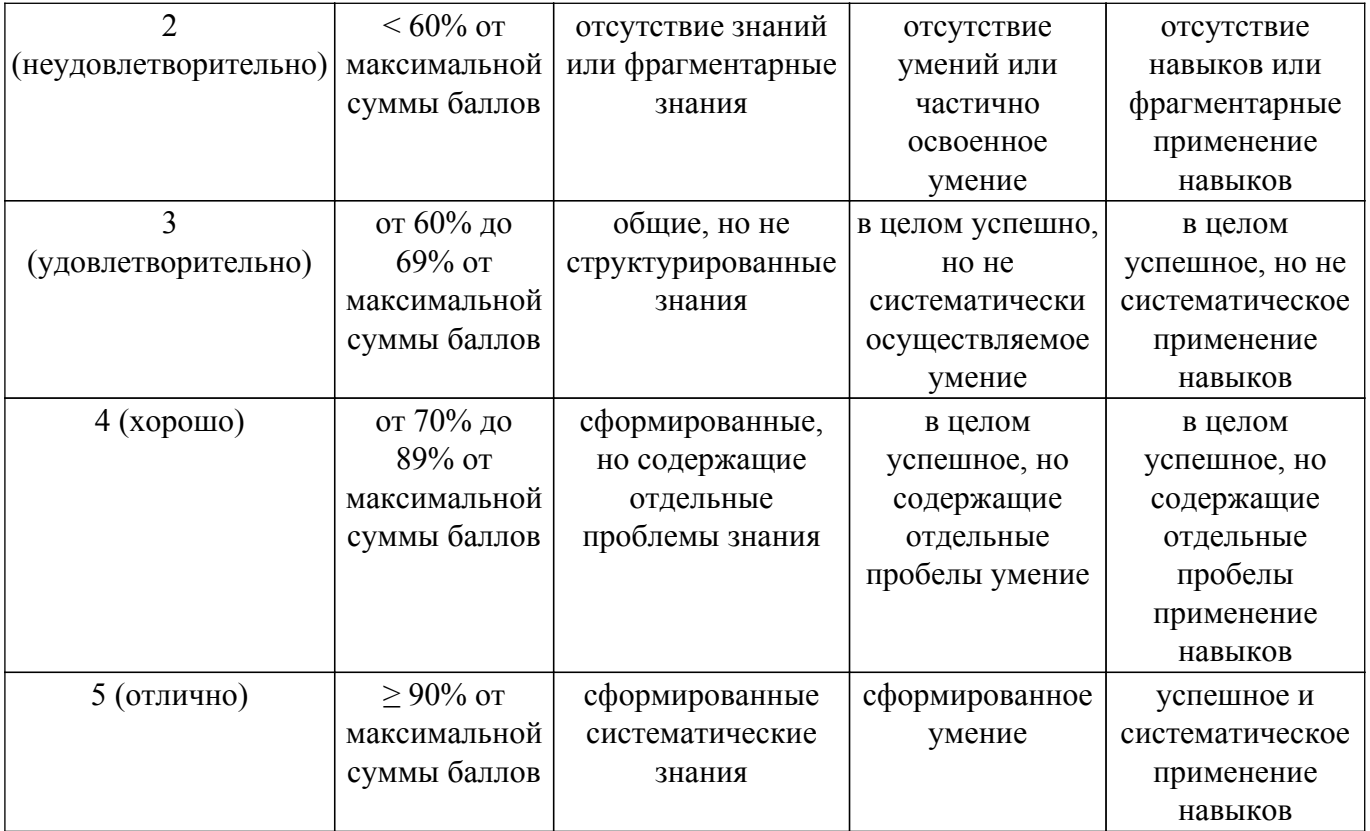

Шкала комплексной оценки сформированности компетенций приведена в таблице 9.3. Таблица 9.3 – Шкала комплексной оценки сформированности компетенций

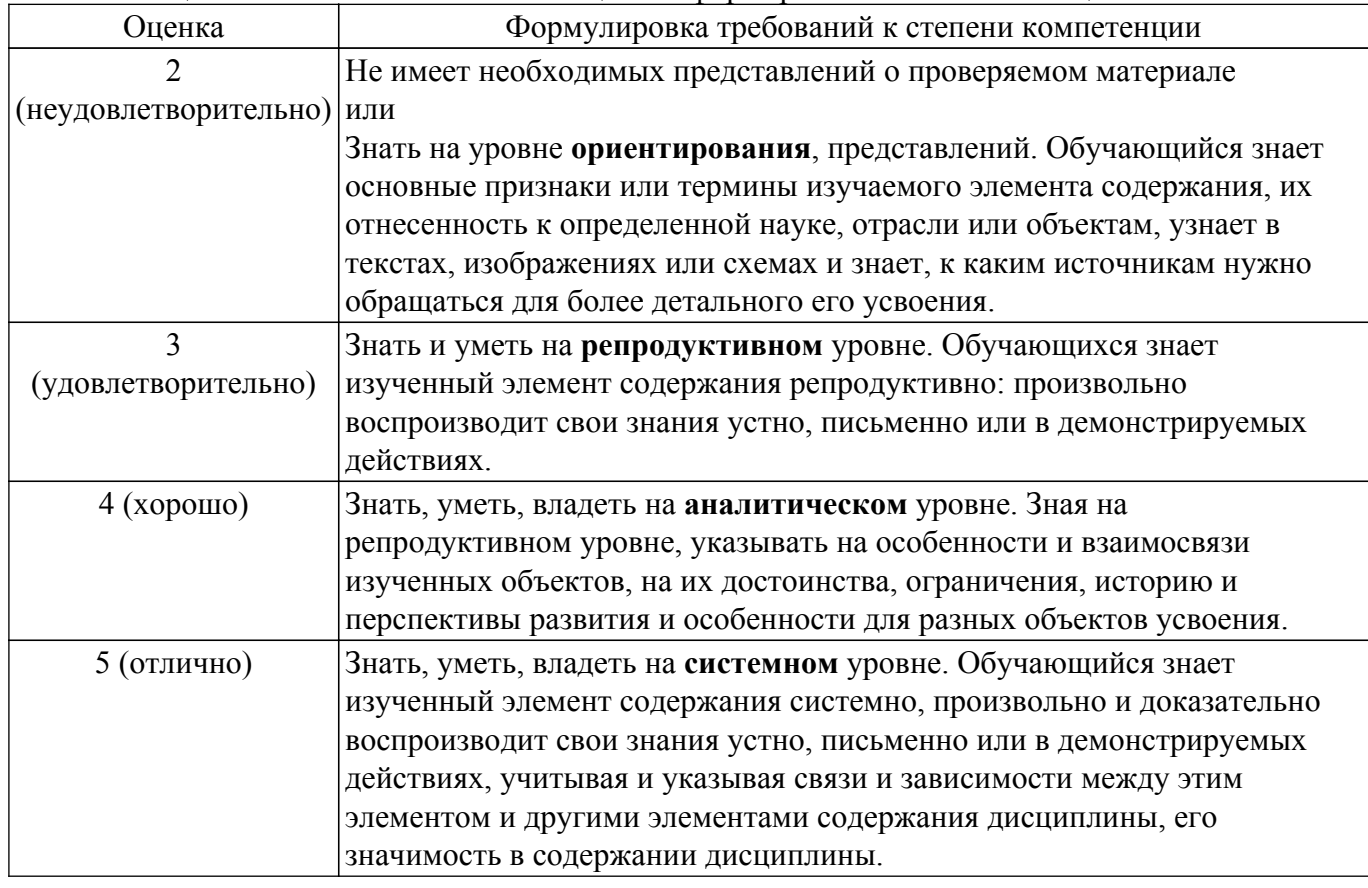

# **9.1.1. Примерный перечень тестовых заданий**

- 1. Цель эволюции:
	- а) получить модель поведения системы

б) создание архитектуры реализации и выработка единых тактических приемов

- в) последовательное приближение системы к желаемому результату
- г) реализация системы в программном коде
- 2. Декомпозиция это:
	- а) деление сложной программной системы на меньшие подсистемы
	- б) объединение простых подсистем в более сложную программную систему
	- в) выделение главной составляющей системы
	- г) выделение второстепенных частей системы
- 3. Алгоритмическая декомпозиция это:
	- а) деление сложной программной системы процесса на отдельные части алгоритмы
	- б) деление сложной программной системы на отдельные части объекты
	- в) выделение основного подпроцесса из общего алгоритма
	- г) объединение подпроцессов в общий алгоритм
- 4. Объектно-ориентированная декомпозиция это:
	- а) деление сложной программной системы процесса на отдельные части алгоритмы
	- б) деление сложной программной системы на отдельные части объекты
	- в) выделение основного подпроцесса из общего алгоритма
	- г) объединение подпроцессов в общий алгоритм
- 5. Начальный уровень зрелости процесса проектирования:
	- а) Процесс разработки хаотичен
	- б) Организация управляет своими планами и обязательствами
	- в) Процесс разработки определен, понятен и применяется на практике
	- г) Организация имеет отлаженный процесс, устойчиво выдающий результаты высокого качества, своевременно, предсказуемо и эффективно
- 6. Структура классов это часть:
	- а) Логической модели
	- б) Физической модели
	- в) Математической модели
	- г) Абстрактной модели
- 7. Структура объектов это часть:
	- а) Логической модели
	- б) Физической модели
	- в) Математической модели
	- г) Абстрактной модели
- 8. Архитектура процессов это часть:
	- а) Логической модели
	- б) Физической модели
	- в) Математической модели
	- г) Абстрактной модели
- 9. Сопровождение это:
	- а) устранение ошибок
	- б) внесение изменений в систему в ответ на изменившиеся требования к ней
	- в) поддержание жизни в дряхлой и распадающейся на части системе
	- г) активное продолжение разработки
- 10. Диаграмма вариантов использования отображает:
	- а) Общую функциональность и поведение системы
	- б) Один из процессов обработки информации
	- в) Статическую картину фрагментов системы и связей между ними
	- г) Временную последовательность событий всего проекта

# **9.1.2. Перечень экзаменационных вопросов**

- 1. Работа с пакетами и примечаниями, Диаграммы вариантов использования
- 2. Визуализация взаимодействия объектов
- 3. Диаграммы взаимодействия
- 4. Диаграммы последовательности
- 5. Кооперативные диаграммы
- 6. Переключение между диаграммами последовательностями и кооперативными диаграммами
- 7. Логическое представление модели
- 8. Диаграммы классов Работа с пакетами и примечаниями диаграммы классов
- 9. Атрибуты и операции классов, изображение атрибутов и операций на диаграммах классов
- 10. Соотнесение операций с сообщениями
- 11. Обнаружение связей Ассоциации, зависимости, зависимости между пакетами
- 12. Агрегации, Обобщения, Работа со связями
- 13. Поведение объекта, диаграммы состояний, задание специальных состояний, использование вложенных состояний
- 14. Представление компонентов, типы компонентов, диаграммы компонентов
- 15. Представление размещения. Диаграммы размещения
- 16. Генерация программного кода, элементы модели, генерируемые во время обратного проектирования

# **9.1.3. Примерный перечень вариантов (заданий) контрольных работ**

- 1. Представление компонентов.
- 2. Типы компонентов.
- 3. Диаграммы компонентов.
- 4. Знакомство с процессом генерации программного кода.
- 5. Генерация программного кода.
- 6. Свойства генерации программного кода.

## **9.1.4. Темы практических занятий**

- 1. Построение диаграмм вариантов использования
- 2. Построение диаграмм взаимодействия объектов
- 3. Построение диаграмм классов

#### **9.1.5. Темы лабораторных работ**

1. Построение диаграмм компонентов

#### **9.2. Методические рекомендации**

Учебный материал излагается в форме, предполагающей самостоятельное мышление студентов, самообразование. При этом самостоятельная работа студентов играет решающую роль в ходе всего учебного процесса.

Начать изучение дисциплины необходимо со знакомства с рабочей программой, списком учебно-методического и программного обеспечения. Самостоятельная работа студента включает работу с учебными материалами, выполнение контрольных мероприятий, предусмотренных учебным планом.

В процессе изучения дисциплины для лучшего освоения материала необходимо регулярно обращаться к рекомендуемой литературе и источникам, указанным в учебных материалах; пользоваться через кабинет студента на сайте Университета образовательными ресурсами электронно-библиотечной системы, а также общедоступными интернет-порталами, содержащими научно-популярные и специализированные материалы, посвященные различным аспектам учебной дисциплины.

При самостоятельном изучении тем следуйте рекомендациям:

– чтение или просмотр материала осуществляйте со скоростью, достаточной для индивидуального понимания и освоения материала, выделяя основные идеи; на основании изученного составить тезисы. Освоив материал, попытаться соотнести теорию с примерами из практики;

– если в тексте встречаются незнакомые или малознакомые термины, следует выяснить их значение для понимания дальнейшего материала;

– осмысливайте прочитанное и изученное, отвечайте на предложенные вопросы.

Студенты могут получать индивидуальные консультации, в т.ч. с использованием средств телекоммуникации.

По дисциплине могут проводиться дополнительные занятия, в т.ч. в форме вебинаров. Расписание вебинаров и записи вебинаров публикуются в электронном курсе / электронном

#### **9.3. Требования к оценочным материалам для лиц с ограниченными возможностями здоровья и инвалидов**

Для лиц с ограниченными возможностями здоровья и инвалидов предусмотрены дополнительные оценочные материалы, перечень которых указан в таблице 9.2.

Таблица 9.2 – Дополнительные материалы оценивания для лиц с ограниченными возможностями здоровья и инвалидов

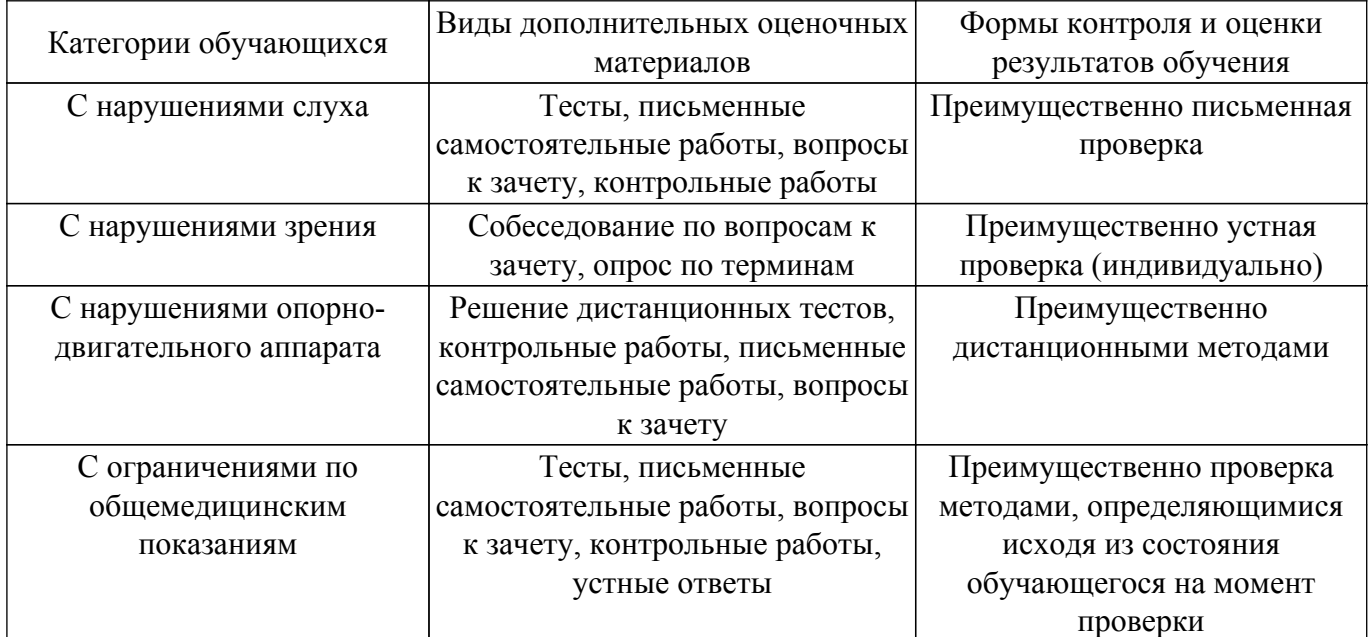

#### **9.4. Методические рекомендации по оценочным материалам для лиц с ограниченными возможностями здоровья и инвалидов**

Для лиц с ограниченными возможностями здоровья и инвалидов предусматривается доступная форма предоставления заданий оценочных средств, а именно:

- в печатной форме;
- в печатной форме с увеличенным шрифтом;
- в форме электронного документа;
- методом чтения ассистентом задания вслух;
- предоставление задания с использованием сурдоперевода.

Лицам с ограниченными возможностями здоровья и инвалидам увеличивается время на подготовку ответов на контрольные вопросы. Для таких обучающихся предусматривается доступная форма предоставления ответов на задания, а именно:

- письменно на бумаге;
- набор ответов на компьютере;
- набор ответов с использованием услуг ассистента;
- представление ответов устно.

Процедура оценивания результатов обучения лиц с ограниченными возможностями здоровья и инвалидов по дисциплине предусматривает предоставление информации в формах, адаптированных к ограничениям их здоровья и восприятия информации:

# **Для лиц с нарушениями зрения:**

- в форме электронного документа;
- в печатной форме увеличенным шрифтом.

#### **Для лиц с нарушениями слуха:**

- в форме электронного документа;
- в печатной форме.

# **Для лиц с нарушениями опорно-двигательного аппарата:**

- в форме электронного документа;
- в печатной форме.

При необходимости для лиц с ограниченными возможностями здоровья и инвалидов

процедура оценивания результатов обучения может проводиться в несколько этапов.

# **ЛИСТ СОГЛАСОВАНИЯ**

Рассмотрена и одобрена на заседании кафедры ЭМИС протокол № 4 от «14» 12 2020 г. протокол № 4 0т «<u>14 » 12 2020</u> г.

# **СОГЛАСОВАНО:**

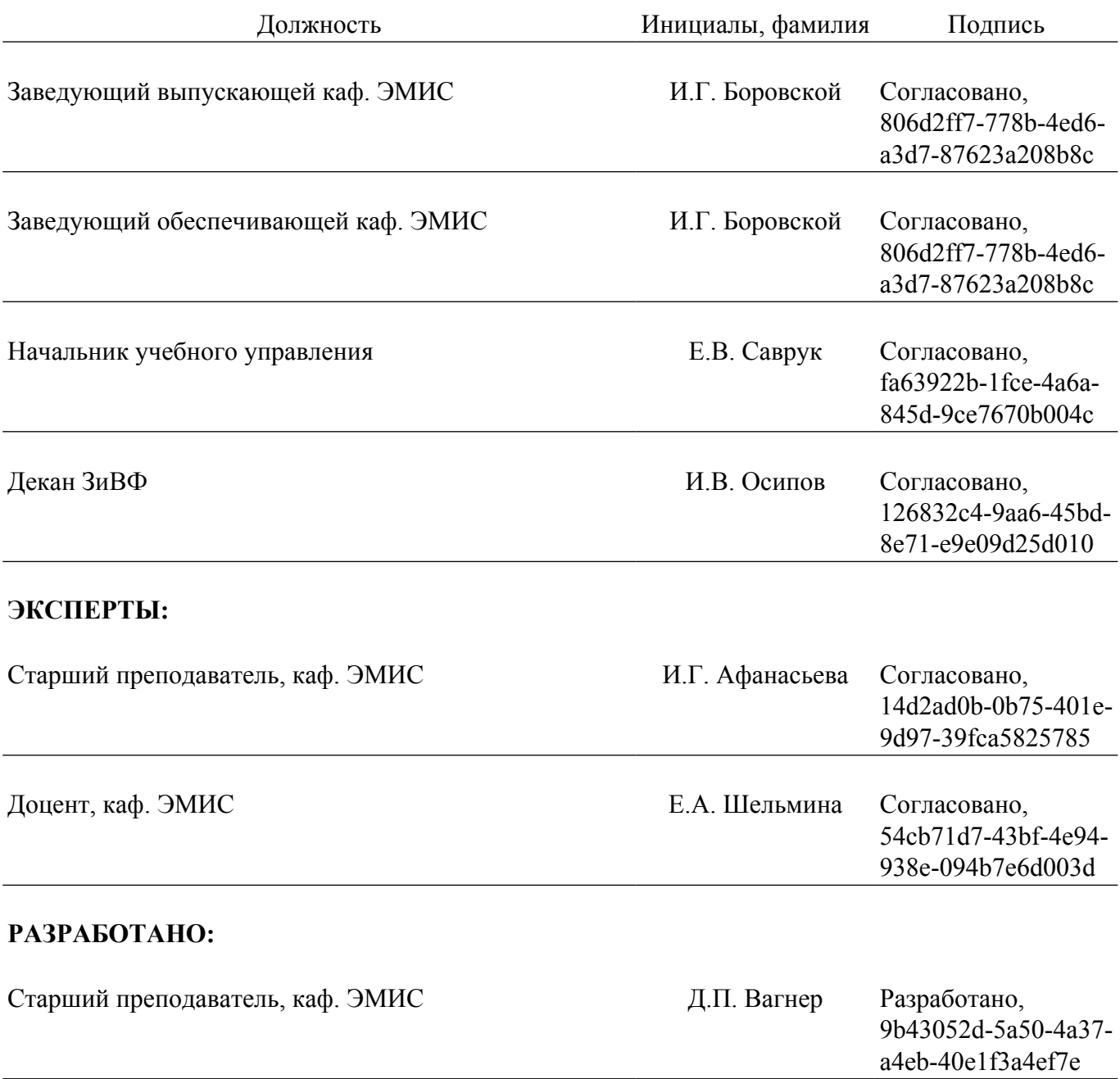